## Create an Appointment

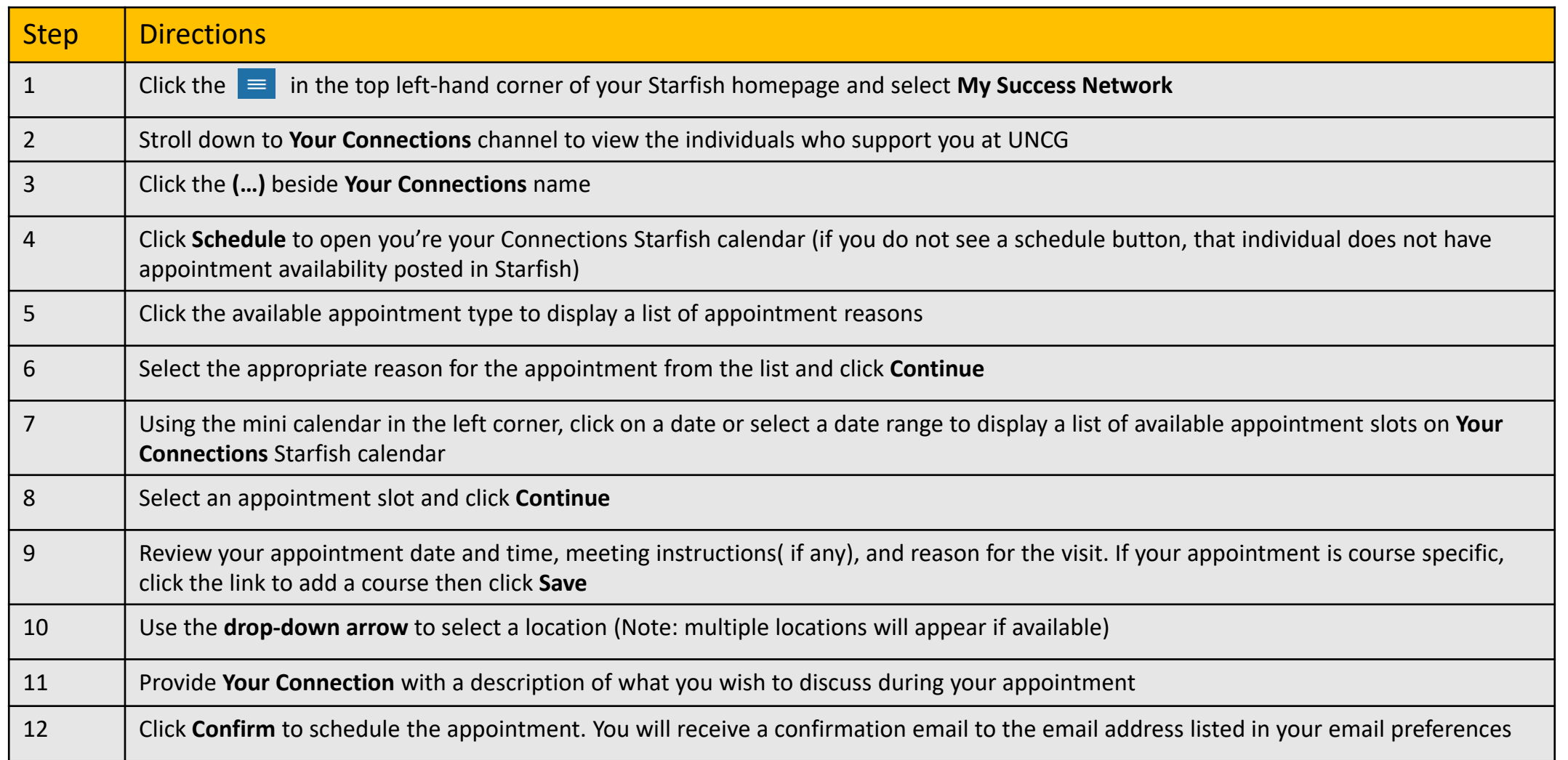

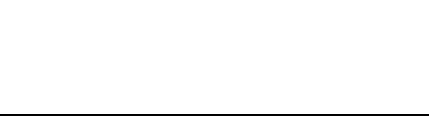

Starfish Support:

Starfish@uncg.edu

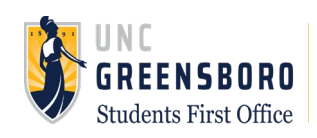